### Instituto Tecnológico de Costa Rica TECI ESCUELA DE MATEMÁTICA CÁLCULO SUPERIOR

# **[Semana 14: Integral de Línea - III](https://https://tecdigital.tec.ac.cr/servicios/revistamatematica/material_didactico/libros/index.htm)**

### **Campos conservativos. Teorema fundamental. Teorema de Green**

[Revista de Matemática/Libros](https://tecdigital.tec.ac.cr/servicios/revistamatematica/material_didactico/libros/)

#### [W. Mora. "Cálculo en Varias Variables."](https://tecdigital.tec.ac.cr/servicios/revistamatematica/material_didactico/libros/)

### $0 \circledcirc \circledcirc \circledcirc$

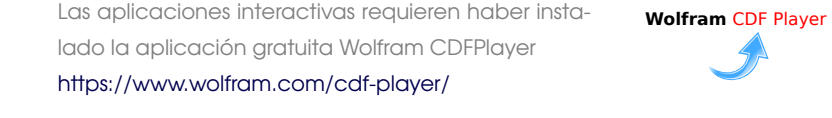

### Contenido

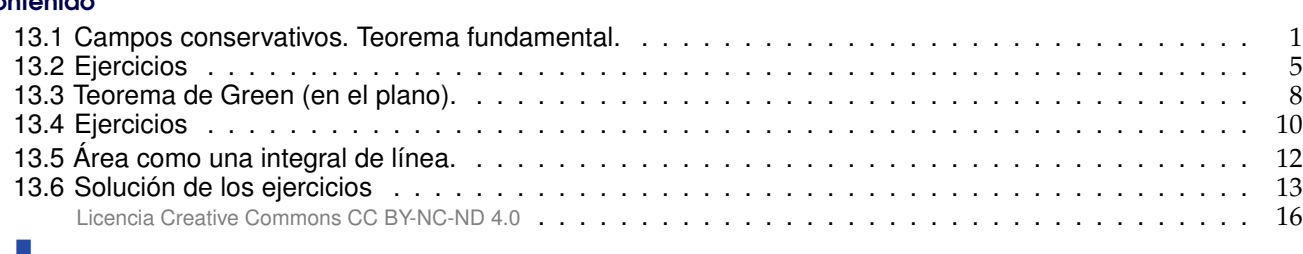

### <span id="page-0-0"></span>**13.1 Campos conservativos. Teorema fundamental.**

Una condición para que la integral de línea no dependa de la trayectoria que une a A con B es que exista  $φ$  tal que  **con**  $φ ∈ C<sup>1</sup>$ **. En este caso podemos calcular la integral de línea usando cualquier** camino que una A con B o también, usando el Teorema Fundamental para la integral de línea.

### **Definición 13.1**

Un conjunto D ⊂ R <sup>n</sup> se dice *conexo* si todo par de puntos de D se pueden unir con una curva regular a trozos contenida en <sup>D</sup>. Es decir, <sup>D</sup> es de "una sola pieza".

Un conjunto D ⊂ R <sup>n</sup> abierto y conexo se dice *simplemente conexo* si toda curva cerrada simple C en <sup>D</sup>, encierra una región que está también en <sup>D</sup>. Es decir, los conjuntos simplemente conexos no tienen "agujeros".

Un conjunto D ⊂  $\mathbb{R}^n$  se dice *convexo* si para todo par de puntos A, B ∈ D, el segmento de recta que une <sup>A</sup> con <sup>B</sup> está contenido en <sup>D</sup>, es decir, {<sup>A</sup> <sup>+</sup> <sup>t</sup>(<sup>B</sup> <sup>−</sup> <sup>A</sup>) : <sup>t</sup> ∈ [0, <sup>1</sup>]} ⊂ <sup>D</sup>.

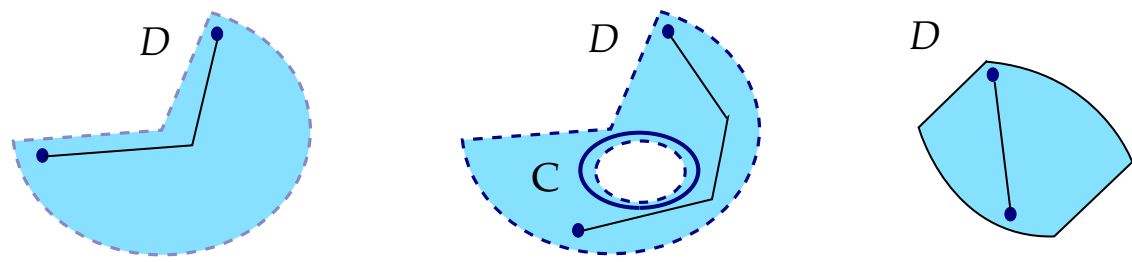

*D* es simplemente conexo, pero no convexo D es conexo pero no simplemente conexo

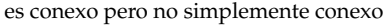

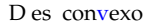

#### **Definición 13.2**

Sea <sup>F</sup> un campo vectorial definido sobre un conjunto abierto <sup>U</sup>. Si <sup>φ</sup> es una función diferenciable sobre U tal que  $F = \nabla \varphi$ , decimos que  $\varphi$  es una función potencial de F. También decimos que F es conservativo.

Si U es conexo y F conservativo, las funciones potenciales de F son iguales salvo constantes. También se puede mostrar que si  $F = (P, Q)$  y si  $P_y \neq Q_x$ , entonces F no es conservativo (no tiene función potencial). La condición P<sup>y</sup> = Q<sup>x</sup> *es solo necesaria* para que F sea conservativo. La condición es *necesaria y suficiente* si U es *simplemente conexo*[1](#page-1-0) .

#### **Teorema 13.1 (Test de derivadas mixtas).**

Sea F = P  $\hat{\imath}$  + Q  $\hat{\jmath}$  es de clase  $C^1$  en un conjunto simplemente conexo D del plano. Decimos que F es *conservativo* sii

$$
\frac{\partial P}{\partial y} = \frac{\partial Q}{\partial x}
$$

Sea  $F = P \hat{i} + Q \hat{j} + R \hat{k}$  es de clase  $C^1$  en un conjunto simplemente conexo D del espacio. Decimos que F es *conservativo* sii

$$
\frac{\partial P}{\partial y} = \frac{\partial Q}{\partial x}, \quad \frac{\partial P}{\partial z} = \frac{\partial R}{\partial x}, \quad \frac{\partial Q}{\partial z} = \frac{\partial R}{\partial y}
$$

### **Teorema 13.2 (Teorema Fundamental para integrales de línea).**

Sea φ : D ⊂  $\mathbb{R}^n \longrightarrow \mathbb{R}$  una función de clase C $^1$  donde D es conexo y abierto. Sea C una curva regular a trozos en D parametrizada por  $r$  y sean  $A = r(a)$  y  $B = r(b)$ ; se tiene

$$
\int_C \nabla \varphi \cdot d\mathbf{r} = \varphi(B) - \varphi(A)
$$

### **Teorema 13.3 (Campos conservativos).**

Sea D simplemente conexo. Sea C una curva orientada y simple contenida en D y parametrizada por <sup>r</sup>. Suponemos que <sup>C</sup> inicia en <sup>A</sup> y termina en <sup>B</sup>. Sea <sup>F</sup> un campo definido en <sup>D</sup>.

- F es conservativo  $\iff$  existe  $\varphi$  de clase  $C^1$  tal que  $F = \nabla \varphi$ , sobre D.
- Si F es conservativo, existe  $\varphi$  de clase  $C^1$  tal que  $\int$ C  $\mathbf{F} \cdot d\mathbf{r} = \varphi(B) - \varphi(A)$

<span id="page-1-0"></span><sup>1</sup>Un conjunto <sup>D</sup> es *simplemente conexo* si cualquier curva cerrada contenida en <sup>D</sup> tiene todo su interior contenido en <sup>D</sup>, es

decir, si está formado por una sola pieza y no contiene "agujeros" (un punto cuenta como un agujero).

• **(Independencia del camino)** Si <sup>F</sup> es conservativo, <sup>∫</sup> C  $F \cdot dr = \int$  $\mathcal{C}'$ F · dr donde C' es cualquier curva, contenida en D, regular a trozos y que va de  $\tilde{A}$  a B.

• F es conservativo  $\iff$ C F · dr = 0 para *cualquier* curva cerrada simple C contenida en D .

Observe que si <sup>∫</sup>  $F \cdot dr = 0$  para *alguna* curva cerrada simple *C*, esto no significa que *F* sea conservativo. El la parte 3. del ejemplo **??** tenemos un campo con integral nula sobre una elipse pero que no es conservativo.

### Ejemplo 13.1

Sea F(x, y, z) =  $(2x \ln(yz) - 5ye^x) \hat{\tau} + \left(\frac{x^2}{y}\right)^2$  $\left(\frac{x^2}{y} - 5e^x\right)$  **ĵ** +  $\left(\frac{x^2}{z}\right)$  $\left(\frac{x^2}{z} + 2z\right)$  **k** y sea C una curva simple que une  $A = (2, 2, 1)$  con  $B = (3, 1, e)$ . Calcule  $\int_C$  $F \cdot dr$ .

**Solución:** F es de clase  $C^1$  en la región  $D = \{(x, y, z) : x > 0, y > 0, z > 0\}$ . Esta región es simplemente conexa.

El campo es conservativo en esta región pues,

$$
\frac{\partial P}{\partial y} = -5e^{x} + 2x/y = \frac{\partial Q}{\partial x}, \qquad \frac{\partial P}{\partial z} = 2x/z = \frac{\partial R}{\partial x}, \qquad \frac{\partial Q}{\partial z} = 0 = \frac{\partial R}{\partial y}
$$

Luego, podemos calcular la integral de línea usando un camino C ′ en D que una A con B o también podemos calcular una función potencial φ y usar el teorema fundamental para integrales de línea.

En este caso vamos a calcular la integral usando una función potencial φ. Como  $\nabla \varphi = F$  entonces  $\varphi_x = P$ ,  $\varphi_y = Q$ ,  $y \varphi_z = R$ .

$$
\varphi_x = 2x \ln(yz) - 5ye^x \implies \varphi(x, y, z) = \int 2x \ln(yz) - 5ye^x dx = x^2 \ln(yz) - 5ye^x + K_1(y, z).
$$

$$
\varphi_y = \frac{x^2}{y} - 5e^x \implies \varphi(x, y, z) = \int \frac{x^2}{y} - 5e^x \, dy = x^2 \ln y - 5ye^x + K_2(x, z).
$$
  

$$
\varphi_z = \frac{x^2}{z} + 2z \implies \varphi(x, y, z) = \int \frac{x^2}{z} + 2z \, dz = x^2 \ln z + z^2 + K_3(x, y).
$$

Observemos que  $x^2 \ln y + x^2 \ln z = x^2 \ln(yz)$ . Recolectando primitivas podemos adivinar que

 $\varphi(x, y, z) = x^2 \ln(yz) - 5ye^x + z^2 + K$ 

lo cual podemos aceptar *después de verificar* que  $φ_x = P$ ,  $φ_y = Q$ ,  $y$   $φ_z = R$ . Finalmente,

$$
\int_C \mathbf{F} \cdot d\mathbf{r} = \varphi(B) - \varphi(A) = -5e^3 + 11e^2 + 8 - 4\log(2) \approx -13.9207.
$$

### Ejemplo 13.2

Į

 $\overline{\mathcal{L}}$ J.

 $(2,0,4)$   $Z_{\blacksquare}$ Considere el campo de fuerzas  $F(x, y, z) = 4xe^{z}$   $\hat{\mathbf{i}} + \cos(y)$   $\hat{\mathbf{j}} +$ 2x<sup>2</sup>e<sup>z</sup> **k**. Sea C la curva de la figura. Calcule  $\int_C \mathbf{F} \cdot d\mathbf{r}$ .

Solución: F es de clase  $C^1$  sobre  $D = \mathbb{R}^3$  que es simplemente conexa. Dichosamente no tenemos que integrar sobre la curva C pues F es conservativo. En efecto

$$
\frac{\partial P}{\partial y} = 0 = \frac{\partial Q}{\partial x}, \quad \frac{\partial P}{\partial z} = 4xe^{z} = \frac{\partial R}{\partial x}, \quad y \frac{\partial Q}{\partial z} = 0 = \frac{\partial R}{\partial y}
$$

**Figura 13.1:** Curva <sup>C</sup>.

En este ejemplo vamos a calcular la integral de dos maneras distintas: usando una función potencial y también usando un camino C ′

**Primer Manera:** Con un camino  $C'$  que inicia en  $(2,0,4)$  y termina en  $(0,0,0)$ . El camino que hemos escogido se ve en termina en (0, <sup>0</sup>, <sup>0</sup>). El camino que hemos escogido se ve en la figura.

$$
-C_1 : r_1(t) = (t, 0, 4) \text{ con } t \in [0, 2]
$$
  

$$
-C_2 : r_2(t) = (0, 0, t) \text{ con } t \in [0, 4]
$$

$$
\int_{C'} \mathbf{F} \cdot d\mathbf{r} = \int_{C_1} \mathbf{F} \cdot d\mathbf{r} + \int_{C_2} \mathbf{F} \cdot d\mathbf{r}
$$
  
\n
$$
= -\int_0^2 \mathbf{F}(t, 0, 4) \cdot \mathbf{r}'_1(t) dt - \int_0^4 \mathbf{F}(0, 0, t) \cdot \mathbf{r}'_2(t) dt
$$
  
\n
$$
= -\int_0^2 (4e^4t, 1, 2e^4t^2) \cdot (1, 0, 0) dt - \int_0^4 (0, 1, 0) \cdot (0, 0, 1) dt
$$
  
\n
$$
= -\int_0^2 4te^4 dt = -8e^4.
$$

**Figura 13.2:** Curva  $C' = C_1 \cup C_2$ .

Segunda Manera: Con una función potencial.

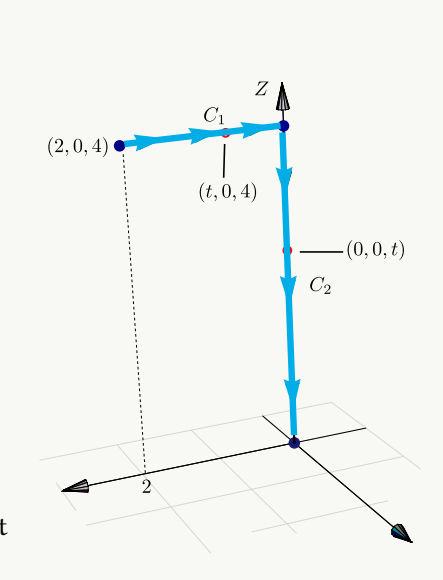

$$
\varphi_x = 4xe^z \implies \varphi(x, y, z) = \int 4xe^z dx = 2x^2e^z + K_1(y, z),
$$
  
\n
$$
\varphi_y = \cos(y) \implies \varphi(x, y, z) = \int \cos y dy = \sin y + K_2(x, z), \implies \varphi(x, y, z) = 2x^2e^z + \sin y + C
$$
  
\n
$$
\varphi_z = 2x^2e^z \implies \varphi(x, y, z) = \int 2x^2e^z dz = 2x^2e^z + K_3(x, y).
$$
  
\nFinally, Figure 1.1.

**N** La condición *"simplemente conexo"* para que F sea conservativo. Sea F(x, y) =  $\left(\frac{-y}{x^2 + y^2}\right)$  $\sqrt{x^2+y^2}$ x  $\sqrt{x^2 + y^2}$ Ι definido en  $\mathbb{R}^2 - \{(0,0)\}\)$ . Se verifica que  $P_y = Q_x$  pero

$$
\int_C \mathbf{F} \cdot d\mathbf{r} = 2\pi \, \text{si } C \text{ es la circunferencia } x^2 + y^2 = 1,
$$

lo cual indica que F no tiene función potencial.

Lo mismo pasa si consideramos 
$$
F(x, y, z) = \left(\frac{-y}{x^2 + y^2}, \frac{x}{x^2 + y^2}, 0\right)
$$
 para  $\mathbb{R}^3 - \{(0, 0, 0)\}$ 

El problema en principio es que se requiere que F esté definido en una región simplemente conexa, *pero la explicación detallada de este fenomeno con el campo* F *es una cuestión topológica* que tiene que ver con homotopias. Un artículo sencillo de leer sobre esto, lo puede encontrar en V. Pati, "How Topology Governs Analysis" [http://www.isibang.ac.in/~statmath/stinc/database/](http://www.isibang.ac.in/~statmath/stinc/database/notes/puncturedplane.pdf) [notes/puncturedplane.pdf](http://www.isibang.ac.in/~statmath/stinc/database/notes/puncturedplane.pdf)

### <span id="page-4-0"></span>**13.2 Ejercicios**

- <span id="page-4-1"></span>**[R](#page-12-1) 13.2.1** Sea F un campo de fuerzas tal que F(x, y, z) =  $(2xy + z^3) \hat{i} + x^2 j + 3xz^2 \hat{k}$ .
	- a.) Demostrar que F es un campo de fuerzas conservativo.
	- b.) Hallar una función potencial de F .
	- c.) Determinar el trabajo realizado para desplazar un cuerpo en este campo desde la posición  $(1, 1, 1)$  hasta  $(1, 1, 2)$ .

<span id="page-5-0"></span>**[R](#page-12-2) 13.2.2** Sea F un campo de fuerzas tal que F(x, y, z) = (yz-y<sup>2</sup>+2xz) **î** +(xz−2xy) **ĵ** +(xy+x<sup>2</sup>) **k**.

- a.) Demostrar que F es un campo de fuerzas conservativo.
- b.) Hallar una función potencial de F .
- c.) Determinar el trabajo realizado para desplazar un cuerpo en este campo desde la posición  $(0, 1, 0)$  hasta  $(-1, -1, 0)$ .
- <span id="page-5-1"></span>**[R](#page-12-3) 13.2.3** Sea F(x, y, z) =  $(2x+5) \hat{i} + (3y^2) \hat{j} + \frac{1}{z}$ z kˆ y **C** la trayectoria que va de  $A = (0, 1, 1)$  hasta  $B = (1, 0, 1)$  de acuerdo a la figura de la derecha.
	- a.) Verifique que el campo vectorial F es conservativo.
	- b.) Calcule la integral de línea <sup>∫</sup> C  $F \cdot dr$  utilizando una función potencial.
	- c.) Calcule la integral de línea <sup>∫</sup> C F · dr, *sin usar* una función potencial.

<span id="page-5-2"></span>**[R](#page-13-0) 13.2.4** Sea F definido por

 $F(x, y, z) = x \hat{i} - y \hat{j} + z \hat{k}$ 

y  $C = C_1 + C_2 + C_3 + C_4$  la curva que se muestra en la figura de la derecha.

- a.) Verifique que el campo vectorial F es conservativo.
- b.) Calcule la integral de línea C F · dr utilizando una función potencial.
- c.) Calcule la integral de línea <sup>∫</sup> C  $F \cdot dr \sin u$ sar una función potencial.

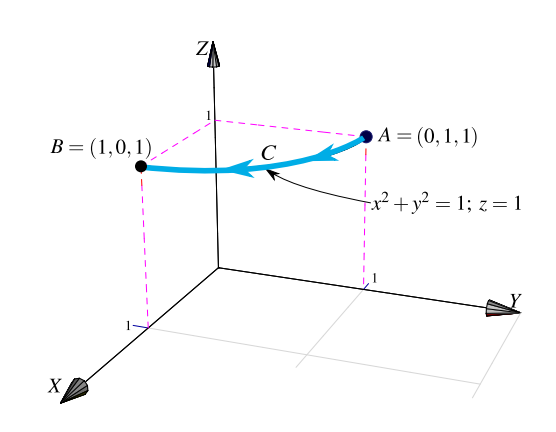

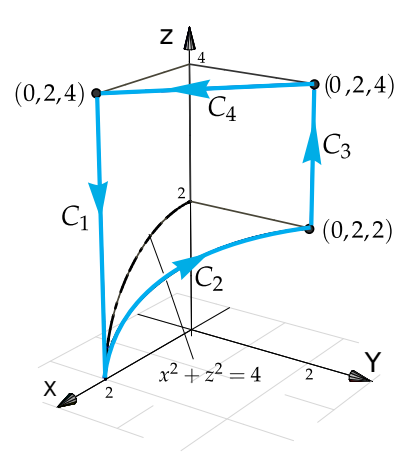

13.2. EJERCICIOS [\(https://tecdigital.tec.ac.cr/servicios/revistamatematica/\).](https://tecdigital.tec.ac.cr/servicios/revistamatematica/ ) 7

**13.2.5** Sea F un campo de fuerzas tal que

<span id="page-6-0"></span>
$$
F(x, y, z) = \left( y \cos(xy) + \frac{1}{x+1}, x \cos(xy), \frac{1}{z+1} \right).
$$

- a.) Demostrar que F es un campo de fuerzas conservativo.
- b.) Calcule la integral de línea <sup>∫</sup> C F · dr

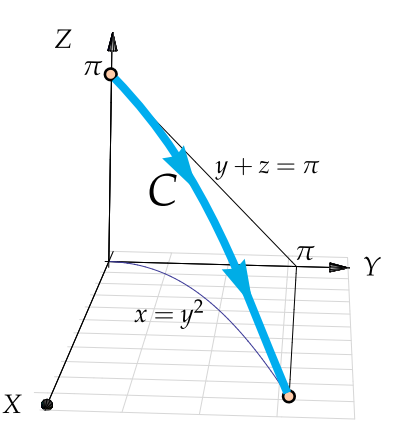

- <span id="page-6-1"></span>**13.2.6** Considere el campo vectorial  $F(x, y, z) = (yz^2 - \text{sen } x \text{ sen}(\pi - y), xz^2 - \text{cos}(\pi - y) \text{cos } x, 2xyz)$ y sea C la curva que une los puntos  $(π, 0, 0)$  con  $(0, π, 0)$ , como se ve en la figura
	- a.) Verifique que F es conservativo.
	- b.) Calcule <sup>∫</sup> C F · dr usando una función potencial.

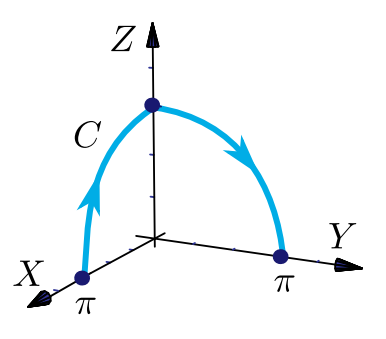

### **13.2.7** Sea F definido por

<span id="page-6-2"></span> $F(x, y, z) = (yz+y \cos(xy)) \hat{i} + (xz+x \cos(xy)) \hat{j} + xy \hat{k}$ 

y C la trayectoria que va de A hasta B de acuerdo a la figura de la derecha.

- a.) Verifique que el campo vectorial F es conservativo.
- b.) Calcule la integral de línea <sup>∫</sup> C  $F \cdot dr$  utilizando una función potencial.
- c.) Calcule la integral de línea <sup>∫</sup> C  $F \cdot dr \sin u$ sar una función potencial.

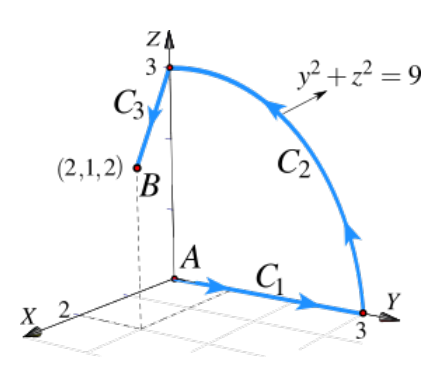

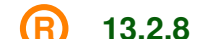

<span id="page-7-1"></span>**13.2.8** Sea F un campo de fuerzas tal que

$$
F(x, y, z) = -(2x+3x^2z^2) \hat{\mathbf{i}} - (2y+3y^2z^4) \hat{\mathbf{j}} - (2x^3z+4y^3z^3) \hat{\mathbf{k}}
$$

- a.) Demostrar que F es un campo de fuerzas conservativo.
- b.) Calcule la integral de línea <sup>∫</sup> C F · dr

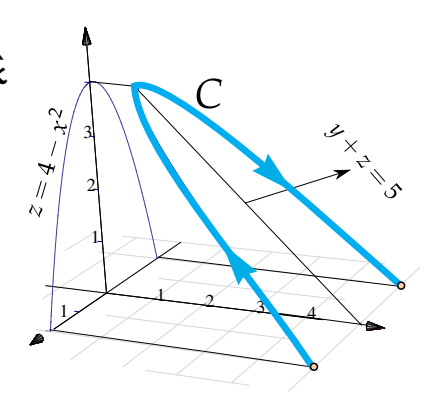

<span id="page-7-2"></span>**[R](#page-14-2) 13.2.9** (\*) Sea F(x, y) =  $\left(\frac{-y}{x^2 + y}\right)$  $\sqrt{x^2+y^2}$ '  $\chi$  $\sqrt{x^2 + y^2}$  $\Big)$  definido en ℝ<sup>2</sup> – {(0, 0)} . Verifique que P<sub>y</sub> = Q<sub>x</sub> pero sin embargo, <sup>∫</sup> C F · dr =  $2\pi$  si C es la circunferencia  $x^2 + y^2 = 1$ .

### <span id="page-7-0"></span>**13.3 Teorema de Green (en el plano).**

El siguiente teorema, llamado "Teorema de Green en el plano", aplica para regiones planas limitadas por curvas cerradas y simples, regulares a trozos. Una idea intuitiva, en términos de "circulación", se puede ver en la sección **??**.

#### **Teorema 13.4 (Teorema de Green en el plano).**

Sean <sup>P</sup> <sup>y</sup> <sup>Q</sup> campos escalares derivables con continuidad en un conjunto abierto <sup>S</sup> del plano XY. Sea C una curva simple cerrada regular a trozos y sea D la región encerrada por C (es decir, <sup>C</sup> <sup>=</sup> ∂D). Si <sup>D</sup> está contenida en <sup>S</sup>, se tiene la identidad

$$
\oint_C P dx + Q dy = \iint_D \frac{\partial Q}{\partial x} - \frac{\partial P}{\partial y} dA
$$

donde C es recorrida en sentido contrario a las agujas del reloj.

• Intuitivamente, C es recorrida en sentido contrario a las agujas del reloj si al caminar a lo largo de C la región <sup>D</sup> está siempre a la izquierda. Notar que <sup>C</sup> <sup>=</sup> ∂D indica que <sup>C</sup> es la *frontera* de <sup>D</sup>.

Ejemplo 13.3 Calcular <sup>∫</sup> C  $y^2 dx + x^2 dy$  si C es la curva de la figura.

### Solución:

En este caso,  $P(x, y) = y^2$  y  $Q(x, y) = x^2$ . Como se cumplen las condiciones del teorema de Green entonces,

$$
\int_C y^2 dx + x^2 dy = \iint_D \frac{\partial Q}{\partial x} - \frac{\partial P}{\partial y} dA
$$

$$
= \int_0^1 \int_0^{x^2} 2x - 2y dy dx
$$

$$
= \int_0^1 2x^3 - x^4 dx = \frac{3}{10}
$$

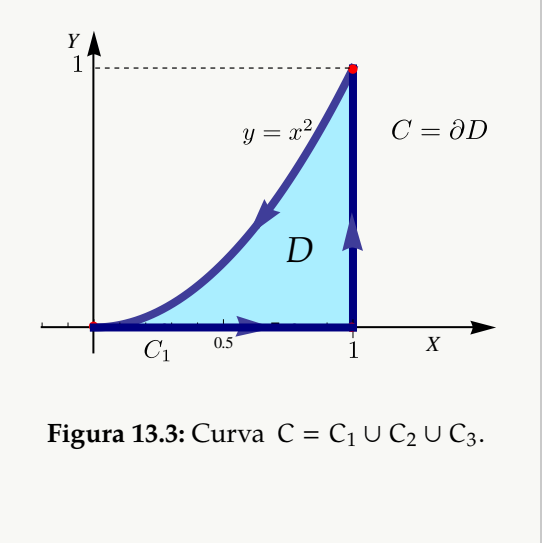

### Ejemplo 13.4

Calcular  $\int (x+y)dx + (3x + \arctan y) dy$  si C es la C curva de la figura.

**Solución:** En este ejemplo,  $P(x, y) = x + y$  y  $Q(x, y) = 3x + \arctan(y)$ . Como se cumplen las condiciones del teorema de Green, entonces

$$
\int_C (x+y)dx + (3x + \arctan y) dy = \iint_D \frac{\partial Q}{\partial x} - \frac{\partial P}{\partial y} dA
$$
  
= 
$$
\int_{-1}^{1} \int_{x^2 - 1}^{\frac{3-3x}{2}} 3 - 1 dy dx
$$
  
= 
$$
\int_{-1}^{1} 5 - 3x - 2x^2 dx = \frac{26}{3}
$$

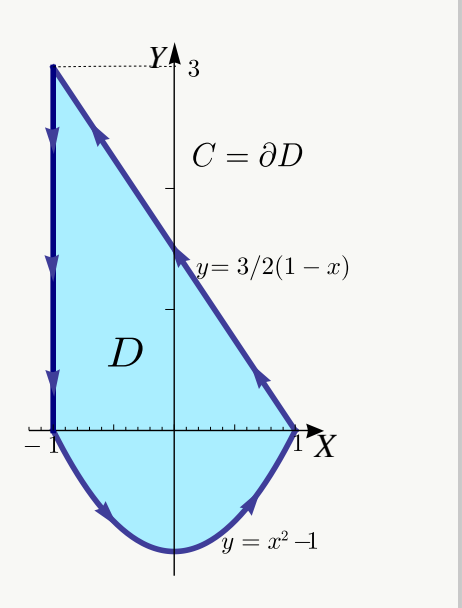

Ejemplo 13.5

Calcular <sup>∫</sup> C  $(x + \arcsin x)dx + (2x + \ln(y^2 - 3))dy$  si C es la curva de la figura.

**Solución:** En este ejemplo,  $P(x, y) = x + \arcsin x$  y  $Q(x, y) = 2x + ln(y^2 - 3)$ . Como se cumplen las condiciones del teorema de Creen podemos poper diciones del teorema de Green podemos poner

$$
\int_C (x + \arcsen x) dx + (2x + \ln(y^2 - 3)) dy = \iint_D \frac{\partial Q}{\partial x} - \frac{\partial P}{\partial y} dA
$$
  
= 
$$
\int_{-2}^2 \int_{1 - x^2/4}^{4 - x^2} 2 dy dx
$$
  
= 
$$
\int_{-2}^2 6 - \frac{3 x^2}{2} dx = 16.
$$

### <span id="page-9-0"></span>**13.4 Ejercicios**

<span id="page-9-1"></span>**[R](#page-14-3) 13.4.1** Sea F un campo vectorial dado por  $F(x, y) = (x + y) \hat{i} - (x^2 + y^2) \hat{j}$ . La curva C es la frontera del trapecio limitado por las curvas  $y = 0$ ,  $x = 1$ ,  $x = 3$  y  $y = x$  como se muestra en la figura.

- a.) Calcular la integral <sup>∫</sup> C F · dr usando el teorema de Green.
- b.) Calcular la integral <sup>∫</sup> C F · dr **sin utilizar** el teorema de Green.

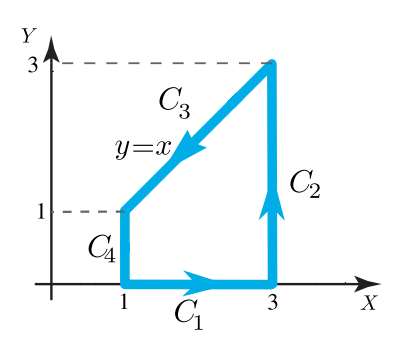

*Y*

4

 $C = \partial D$ 

 $y = 4 - x^2$ 

2 1  $1$  1  $2$ 

1

 $y=1$ 

 $\overline{D}$ 

 $x^2$ 

 $\overline{4}$ 

*X*

<span id="page-10-1"></span>**[R](#page-14-4) 13.4.2** Considere el campo vectorial

$$
F(x, y) = x \mathbf{\hat{i}} + (x + y^2) \mathbf{\hat{j}}.
$$

Calcular <sup>∫</sup> C **F** · d**r** donde **C** =  $C_1$  +  $C_2$  tal y como se muestra en la figura a la derecha.

<span id="page-10-2"></span>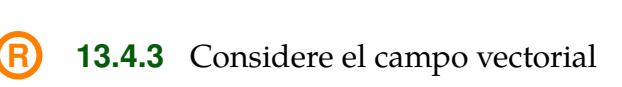

$$
F(x, y, z) = y \mathbf{\hat{i}} + x^2 \mathbf{\hat{j}}
$$

Calcule la integral de línea <sup>∫</sup> C  $F \cdot dr$  donde C es la curva que se muestra en la figura a la derecha

<span id="page-10-3"></span>**R** 13.4.4 Calculate la integral 
$$
\int_C
$$
 F · dr donde C =  
C<sub>1</sub>UC<sub>2</sub>UC<sub>3</sub>, y y F(x, y) = (xy<sup>2</sup>+ $\sqrt{2}$  + cos x)  $\hat{\mathbf{i}}$  +  
(yx<sup>2</sup> - ye<sup>sen y</sup>)  $\hat{\mathbf{j}}$ 

<span id="page-10-4"></span>**[R](#page-15-1) 13.4.5** Calcule <sup>∫</sup> C  $(4y + arctan(x/5)) dx + (x^2 +$  $ln(y + 1)$ ) dy donde C es el camino representado en la figura a la derecha.

# <span id="page-10-0"></span>**13.5 Área como una integral de línea.**

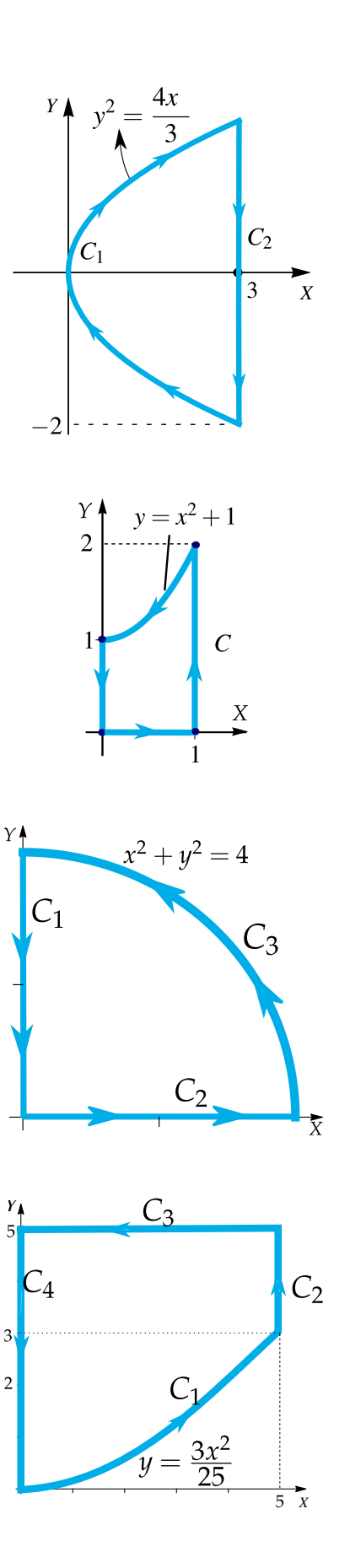

Si P(x, y) = 0 y Q(x, y) = x entonces  $Q_x - P_y = 1$ , aplicando el teorema de Green (si se cumplen las condiciones) obtenemos otra manera para calcular el área de  $A_D$  siendo la frontera de la región D una curva orientada contra-reloj.

$$
\oint_C 0 \, dx + x \, dy = \iint_D 1 \, dA = A_D
$$

Lo cual puede ser conveniente si la integral de línea no ofrece gran dificultad.

#### **Teorema 13.5**

Si <sup>D</sup> es una región plana limitada por una curva <sup>C</sup>, cerrada simple, regular a trozos y orientada contra-reloj, entonces el área de D viene dada por

$$
A_{\rm D} = \oint_C x \, dy
$$

#### Ejemplo 13.6

Calcular el área de la región encerrada por la elipse  $\frac{x^2}{2}$  $a<sup>2</sup>$  $+\frac{y^2}{x}$  $\frac{9}{b^2} = 1.$ 

Solución: Parametrizamos la elipse con  $r(t) = a \cos t \hat{i} + b \sin t \hat{j}$  con  $t \in [0, 2\pi]$ . Esta parametrización orienta la elipse contra-reloj. En este caso,  $x = a \cos t$  mientras que  $y = b \sin t$  y  $dy = b \cos t dt$ ,

$$
A_D = \int_C x \, dy = \int_0^{2\pi} a \cos t \cdot b \cos t \, dt = \pi ab.
$$

### Ejemplo 13.7 (Área de un polígono simple).

Verifique que el área de un polígono simple de n vértices  $\{(x_0, y_0), ..., (x_{n-1}, y_{n-1})\}$  es

$$
A=\sum_{k=0}^{n-1}\frac{(x_{k+1}+x_k)(y_{k+1}-y_k)}{2}
$$

Asumimos que  $(x_0, y_0) = (x_n, y_n)$ .

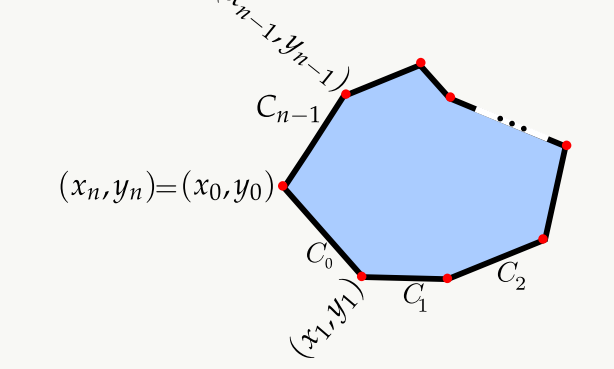

Solución: El área del polígono es, por el teorema de Green en el plano,

$$
A_P = \oint_C x \, dy = \iint_D 1 \, dA
$$

Aquí  $C = C_1 + C_2 + ... + C_{n-1}$  y cada segmento  $C_i$  está parametrizado por

$$
\mathbf{r}_{i}(t) = ((x_{k+1} - x_{k}) t + x_{k}, (y_{k+1} - y_{k}) t + y_{k}) \text{ con } t \in [0,1],
$$

entonces,

$$
A_P = \oint_C x \, dy = \sum_{k=0}^{n-1} \oint_{C_i} (y_{k+1} - y_k) \left[ (x_{k+1} - x_k) t + x_k \right] dt = \sum_{k=0}^{n-1} \frac{(x_{k+1} + x_k)(y_{k+1} - y_k)}{2}
$$

# <span id="page-12-0"></span>**13.6 Solución de los ejercicios**

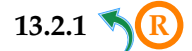

<span id="page-12-2"></span><span id="page-12-1"></span>**[13.2.2](#page-5-0) R** Una función potencial es  $\phi(x, y, z) = xyz - y^2x + x^2z$ 

**[13.2.3](#page-5-1) R**

<span id="page-12-3"></span>**(a)** Como Rot<sup>F</sup> <sup>=</sup> (0, <sup>0</sup>, <sup>0</sup>), entonces <sup>F</sup> es conservativo sobre cualquier región simplemente conexa donde  $z \neq 0$ .

$$
\Phi = \int 2x + 5 \, dx = x^2 + 5x + K_1(y, z)
$$
\n
$$
\Phi = \int 3y^2 \, dy = y^3 + K_2(x, z) \implies \phi(x, y, z) = x^2 + 5x + y^3 + \ln z.
$$
\n
$$
\Phi = \int \frac{1}{z} \, dz = \ln|z| + K_3(x, y)
$$

Luego, 
$$
\int_C
$$
 **F** · d**r** =  $\phi(B) - \phi(A) = 6 - 1 = 5$ 

**(c)** Como F es conservativo en regiones simplemente conexas, donde z no se anula, podemos tomar el camino  $C' = C_1 + C_2$  para integrar.

$$
-C_1 : r_1(t) = (0, t, 1) \text{ con } t \in [0, 1]. \t r'_1(t) = (0, 1, 0)
$$
  
\n
$$
C_2 : r_2(t) = (t, 0, 1) \text{ con } t \in [0, 1]. \t r'_2(t) = (1, 0, 0)
$$
  
\n
$$
F'_2(t) = (1, 0, 0)
$$
  
\n
$$
C_2
$$
  
\n
$$
C_1
$$
  
\n
$$
A = (0, 1, 1)
$$

Entonces,  

$$
\int_{C'} \mathbf{F} \cdot d\mathbf{r} = -\int_0^1 (5, 3t^2, 1) \cdot (0, 1, 0) dt + \int_0^1 (2t + 5, 0, 1) \cdot (1, 0, 0) dt = -1 + 6 = 5
$$

- <span id="page-13-0"></span>**[13.2.4](#page-5-2) R**  $\bigcap$   $\bigcap$ C  $\mathbf{F} \cdot d\mathbf{r} = 0$ **[13.2.5](#page-6-0) R**
- <span id="page-13-1"></span>**[13.2.6](#page-6-1) R**
- <span id="page-13-2"></span>•  $F = (P, Q, R)$  es conservativo pues  $P_y = z^2 + \text{sen} \times \text{cos}(\pi - y) = Q_x$ ,  $r_y = 2xz = Q_z$  y  $r_x = 2yz = P_z$ .
- una función potencial es  $\phi(x, y, z) = xyz^2 + cos(x)$  sen $(\pi y) + K$ . Por lo tanto

$$
\int_C \mathbf{F} \cdot d\mathbf{r} = \phi(0, \pi, 0) - \phi(\pi, 0, 0) = 0
$$

**[13.2.7](#page-6-2) R**

<span id="page-13-3"></span>1.

$$
\text{Rot}\,F = \left|\begin{array}{ccc} \hat{\mathbf{t}} & \hat{\mathbf{j}} & \hat{\mathbf{k}} \\ \frac{\partial}{\partial x} & \frac{\partial}{\partial y} & \frac{\partial}{\partial z} \\ yz + y\cos(xy) & xz + x\cos(xy) & xy \end{array}\right| = (x - x)\,\hat{\mathbf{t}} + (-y + y)\,\hat{\mathbf{j}} + (z + \cos(xy) + xy\cos(y))
$$

 $(z + cos(xy) + xy cos(xy) - (z + cos(xy) + xy cos(xy)))$  k

$$
= (0,0,0)
$$

- 2. Sea <sup>G</sup>(x, <sup>y</sup>, <sup>z</sup>) una función potencial, así
	- $G_x(x, y, z) = yz + y\cos(xy) \implies G(x, y, z) = xyz + \sin(xy) + C_1(y, z)$ •  $\frac{\partial}{\partial y}(xyz + \text{sen}(xy) + C_1(y, z)) = xz + x\cos(xy) \implies C_{1y}(y, z) = 0 \implies C_1(y, z) = C_2(z)$
	- $\frac{\partial}{\partial z}(xyz + \text{sen}(xy) + C_2(z)) = xy \implies C_2'(z) = 0 \implies C_2(z) = K$

Así,  $G(x, y, z) = xyz + \text{sen}(xy) + K$ , por lo que

$$
\int_{\mathbf{C}} \mathbf{F} \cdot d\mathbf{r} = G(0,0,0) - G(2,1,2) = \mathbf{K} - (4 + \text{sen}(2) + \mathbf{K}) = -4 - \text{sen}(2).
$$

- <span id="page-14-0"></span>3. Se seguirá la siguiente ruta
	- $-C_1:$   $r_1(t) = (2, 1, t), t \in [0, 2]$  $-C_2:$   $r_2(t) = (t, 1, 0), t \in [0, 2]$  $-C_3: \mathbf{r}_3(\mathbf{t}) = (0, \mathbf{t}, 0), \mathbf{t} \in [0, 1]$

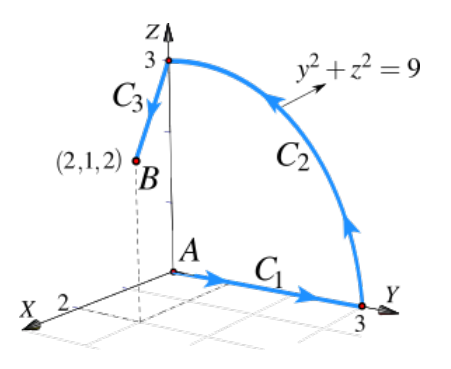

Así

$$
\int_{C} \mathbf{F} \cdot d\mathbf{r} = -\int_{0}^{2} (t + \cos(2), 2t + 2\cos(2), 2) \cdot (0, 0, t) dt - \int_{0}^{2} (\cos t, t \cos t, t) \cdot (1, 0, 0) dt - \int_{0}^{1} (t, 0, 0) \cdot (0, 1, 0) dt
$$
\n
$$
= -\int_{0}^{2} 2t dt - \int_{0}^{2} \cos t dt - 0
$$
\n
$$
= -t^{2} \Big|_{0}^{2} - \sin t \Big|_{0}^{2} = -4 - \sin(2)
$$

<span id="page-14-2"></span><span id="page-14-1"></span>**[13.2.8](#page-7-1) <sup>R</sup>** Calcule usando el camino que va de (2, <sup>5</sup>, <sup>0</sup>) <sup>a</sup> (−2, <sup>5</sup>, <sup>0</sup>) **[13.2.9](#page-7-2) R [13.4.1](#page-9-1) R** a.) − 64 3 b.) <sup>∫</sup> C<sup>1</sup> F · dr + ∫ C<sup>2</sup> F · dr + ∫ C<sup>3</sup> F · dr + ∫ C<sup>4</sup> F · dr = 4 − 36 + 28/3 + 4/3 = − 64 3

## <span id="page-14-4"></span><span id="page-14-3"></span>**[13.4.2](#page-10-1) R**

Como se cumplen las condiciones para aplicar el teorema de Green en el plano, excepto la orientación de la curva, entonces

$$
\int_{\mathbf{C}} \mathbf{F} \cdot d\mathbf{r} = - \int_{-2}^{2} \int_{3y^{2}/4}^{3} 1 - 0 dx dy = -8.
$$

$$
13.4.3 \quad \textcircled{R}
$$

<span id="page-14-5"></span>Por el teorema de Green:

$$
\int_{\pi C} \mathbf{F} \cdot d\mathbf{r} = \int_0^1 \int_0^{x^2 + 1} \left( \frac{\partial Q}{\partial x} - \frac{\partial P}{\partial y} \right) dy dx
$$

$$
= \int_0^1 \int_0^{x^2 + 1} (2x - 1) dy dx
$$

$$
= \int_0^1 (2x - 1)(x^2 + 1) dx = \frac{1}{6}.
$$
13.4.4

<span id="page-15-1"></span><span id="page-15-0"></span>**[13.4.5](#page-10-4) R**

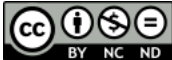

Este material se distribuye bajo licencia Creative Commons "Atribución-NoComercial-SinDerivadas 4.0 Internacional" (CC BY-NC-ND 4.0) (ver; [https:](https://creativecommons.org/licenses/by-nc-nd/4.0/deed.es) [//creativecommons.org/licenses/by-nc-nd/4.0/deed.es](https://creativecommons.org/licenses/by-nc-nd/4.0/deed.es))

### Citar como:

Walter Mora F. *Cálculo en Varias Variables. Visualización interactiva.* (2019) 2da ed. [ebook] Cartago, Costa Rica. Revista digital, Matemática, Educación e Internet. [https://tecdigital.tec.ac.cr/](https://tecdigital.tec.ac.cr/servicios/revistamatematica/material_didactico/libros/ ) [servicios/revistamatematica/material\\_didactico/libros/](https://tecdigital.tec.ac.cr/servicios/revistamatematica/material_didactico/libros/ ).

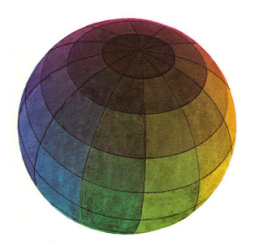

Revisado: Julio, 2022

Versión actualizada (correcciones, nuevos ejemplos y ejercicios) de este libro y las aplicaciones CDF: [https://tecdigital.tec.ac.cr/servicios/revistamatematica/material\\_didactico/libros/](https://tecdigital.tec.ac.cr/servicios/revistamatematica/material_didactico/libros/)

<http://www.matematicainteractivacr.com/>